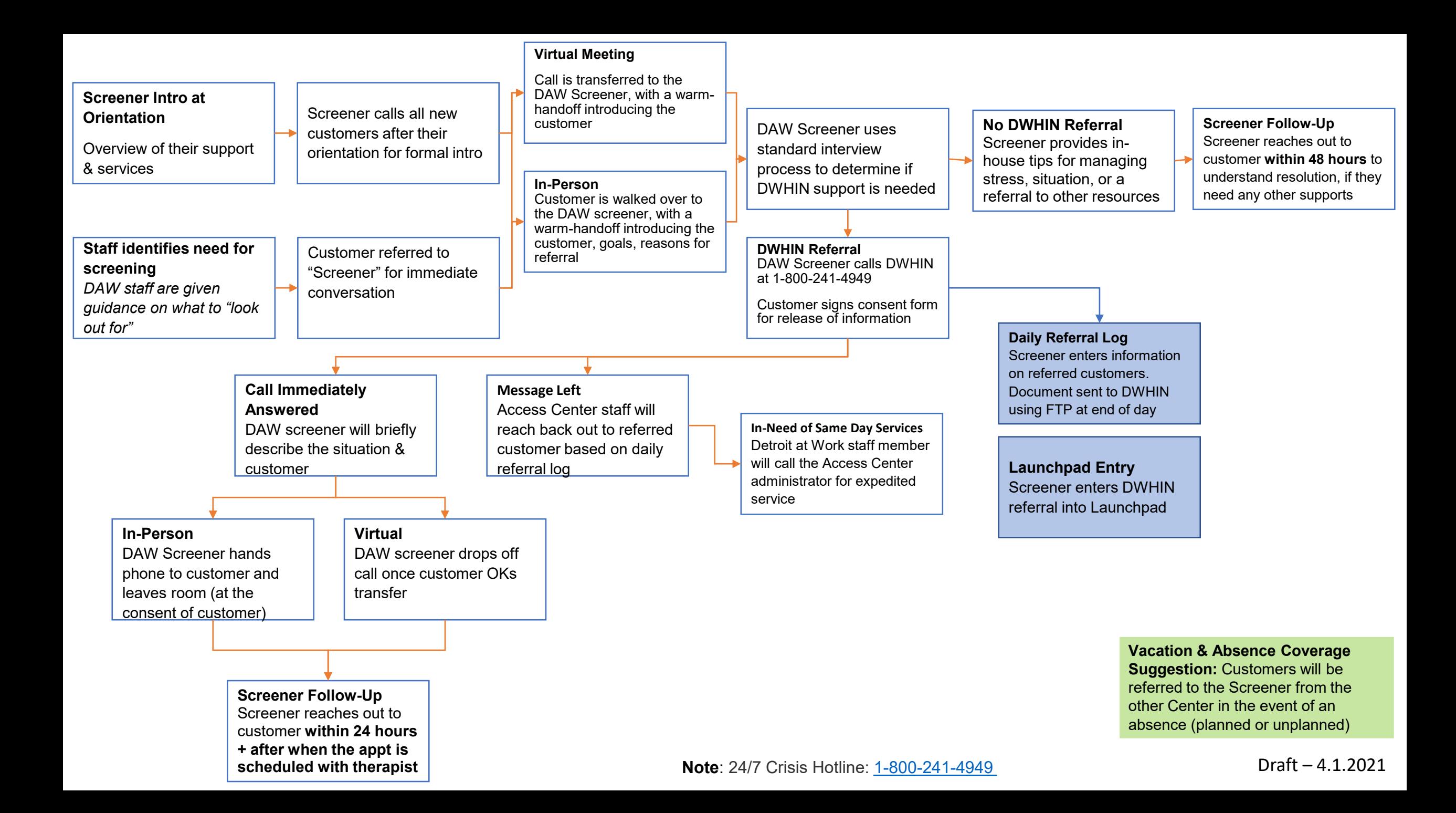

## **Pilot Overview:**

- Two Pilot locations Development Centers and Payne Pulliam
- Each pilot location will have a designated therapist/staff member ("Screener") who will provide initial screening of customers (*screening will be standardized across both centers)*
- Customer, regardless of referring organization, will be directed to the provider that best meets their needs

## **Process Overview:**

- Detroit at Work staff member ("Screener") will provide an initial "screening" of a customer to determine if a referral to DWHIN is needed. Customers will be identified by:
- Screener introducing self at all orientations, with follow-up calls to all new Detroit at Work customers
- Identified by staff member
- Customer signs a consent form (to release information to DWHIN)
- Screener will call DWHIN Access Center along with the customer:
	- **If call is answered immediately**: staff member will briefly describe the situation, introduce the customer and pass phone to Access Center staff (if the call is answered immediately)
	- **If a message is left:** Access Center staff will reach back out to referred customer based on daily referral log and/or
	- **If customer needs same-day support:** Detroit at Work staff member will call the Access Center supervisor/administrator to be assessed
- Assessment of customer
	- Access Center will assess the customer, identify them as a "Detroit at Work" program affiliation, and determine appropriate next step
	- Daily Referral Log– an Excel spreadsheet will be sent to DWHIN via FTP with information on the referred customers. Consent forms will be sent as well.

## **Reporting:**

- Detroit at Work:
	- Daily Referral Log: an Excel spreadsheet will be sent to DWHIN via FTP or SmartSheet
	- First Name, Last Name, DOB, Contact Information (Cell, Alternative Number)
	- Track "Referrals to DWHIN" in our Salesforce enabled customer management system
- DWHIN
	- Track referrals through use of "program affiliation," (Detroit at Work)
	- Monthly or quarterly report on: Volume of referrals, distribution of services (where) being delivered, types/distribution of services (aggregate data)
	- Monthly report on: Name of customers referred to Access Center that connected with DWHIN (individual level)